# **Licence Professionnelle Communication Multi Média (C2M)**

**Mention :** Métiers de la communication : chargé de communication

**Domaine :** Droit - Economie - Gestion

### **Informations générales**

**Niveau de recrutement**  $Bac + 2$ [Conditions d'admission](http://iae.univ-lyon3.fr/licence-professionnelle-communication-multi-media-c2m--175620.kjsp?RH=IAE-FORMglob-licpro&ONGLET=2#onglet2)

**Durée de la formation** 1 an

**Lieu(x) de formation** Lyon

**Stages** Non

**Accessible en** [Formation continue](http://iae.univ-lyon3.fr/licence-professionnelle-communication-multi-media-c2m--175620.kjsp?RH=IAE-FORMglob-licpro&ONGLET=2#formation-continue) [Formation en alternance](http://iae.univ-lyon3.fr/licence-professionnelle-communication-multi-media-c2m--175620.kjsp?RH=IAE-FORMglob-licpro&ONGLET=2#formation-alternance)

PRÉSENTATION

## **Objectifs**

**> [Le clip de la Licence Pro C2M](http://iae.univ-lyon3.fr/video-la-licence-pro-communication-multi-media-se-presente-581671.kjsp?RH=IAE-FORMglob-licpro&RF=IAE-FORM)**

**Formez-vous aux stratégies et aux techniques de communication**

Avec la **Licence Professionnelle Communication Multi Media**, l'**iaelyon**et le Lycée Saint Bruno Saint Louis souhaitent conjuguer leurs savoir-faire en proposant une formation au carrefour de trois axes professionnels que sont :

La compréhension de l'environnement media, institutionnel et/ou commercial de l'entreprise

Page 1

La gestion des projets et des outils de communication dédiés aux différents publics (tant internes qu'externes)

La maîtrise des outils de création multimédia (création et gestion de sites web et infographie)

L'une des spécificités de cette licence professionnelle est de prendre en considération la totalité des médias auxquels les entreprises peuvent être confrontées pour asseoir leur stratégie ou leurs activités communicationnelles (presse, TV, internet….) et non pas de spécialiser les étudiants sur un seul média. Les diplômés sont polyvalents, capables d'appréhender la communication d'un point de vue global et répondre ainsi aux nouvelles exigences des métiers en communication

### **L'ACTU DE LA LICENCE PRO C2M**

8 mars 2019 **[Remise de diplômes des Formations en Alternance 2019](http://iae.univ-lyon3.fr/remise-de-diplomes-des-formations-en-alternance-2019-1207676.kjsp?RH=IAE-FORMglob-licpro)**

2 février 2019 **[Journée Portes Ouvertes iaelyon School of Management - Samedi 2 février 2019](http://iae.univ-lyon3.fr/journee-portes-ouvertes-iaelyon-school-of-management-samedi-2-fevrier-2019-389433.kjsp?RH=IAE-FORMglob-licpro)**

10 décembre 2018 **[Classement Eduniversal 2018-2019 : 13 Licences de l'iaelyon dans le classement des meilleures formations Bac+3](http://iae.univ-lyon3.fr/classement-eduniversal-2018-2019-13-licences-de-l-iaelyon-dans-le-classement-des-meilleures-formations-bac-3-1197843.kjsp?RH=IAE-FORMglob-licpro)**

## **Spécificités**

#### **Les plus de la formation :**

Une formation sélective : plus de 200 candidats pour 24 places

Un public mixte gestionnaires / créatifs

Classement Eduniversal 2017-2018 des meilleurs Bac +3 : la Licence Communication Multi Media de l'iaelyon est classée dans la catégorie Communication & Médias

La Licence Professionnelle Communication Multi Média intègre également des participants de formation continue. Elle est accessible sous le régime de la VAE (Validation d'Acquis de l'Expérience) totale ou partielle (sur dossier spécifique)

## **Partenariats**

### **Partenariats entreprises**

Entreprises de services,

Entreprises publiques ou parapubliques,

Associations,

Grande distribution...

ADMISSION

### **Publics**

**Niveau de recrutement :** Bac + 2

### **Formation(s) requise(s)**

La formation s'adresse aux titulaires d'un diplôme BAC +2 (BTS, DUT) ou aux titulaires de 120 crédits ECTS dans tous les secteurs d'activité. Un intérêt pour l'art ou les activités créatives sera préféré lors de la sélection.

**Formation Continue (Professionnels uniquement) :** Des stagiaires peuvent être admis dans ces formations au titre de Congé Individuel de Formation, dans le cadre du plan de formation des Entreprises et enfin en accédant à un contrat de professionnalisation adulte.

## **Conditions d'admission**

**La sélection et le recrutement se déroulent en trois étapes :** 

1 -**Pré-sélection sur dossier + résultats test [SIM Score IAE Message](http://iae.univ-lyon3.fr/test-sim-score-iae-message-277060.kjsp?RH=IAE-FORMglob-licpro)** . Le test SIM a pour objectif d'évaluer votre culture générale mais ne constitue qu'un des moyens d'évaluation pour l'admission en licence professionnelle.

### 2 -**Jury de sélection : entretien de type professionnel.**

Le Jury prendra en compte l'ouverture d'esprit et la capacité à envisager la communication dans sa dimension globale (technique et théorique).

### 3 -**Recrutement par l'entreprise.**

L'inscription en apprentissage n'est effective qu'à la signature d'un contrat de professionnalisation avec une entreprise.

**> [Télécharger la fiche de poste](http://iae.univ-lyon3.fr/fiche-de-poste-contrat-de-pro-licence-professionnelle-communication-multi-media-712192.kjsp?RH=IAE-FORMglob-licpro)**

## **Inscription**

**> [Voir la procédure et accéder aux dossiers téléchargeables](http://iae.univ-lyon3.fr/dossiers-de-candidature-iaelyon-2019-2020-306333.kjsp?RH=IAE-FORMglob-licpro)**

**La Licence Pro Communication en alternance (contrat de professionnalisation) se déroule sur une période de 12 mois et commence début septembre.**

Cours à partir de septembre, pour une période de 12 mois (592 heures de cours par an)

Alternance toute l'année sur cette base hebdomadaire : lundi, mardi et mercredi en entreprise - Jeudi et vendredi en formation à l'**iaelyon**

Soutenance du mémoire en septembre de l'année suivante

#### **> [Le planning de l'alternance](http://iae.univ-lyon3.fr/planning-alternance-licence-pro-communication-multi-media-713908.kjsp?RH=IAE-FORMglob-licpro)**

Pour obtenir la fiche de poste actualisée pour l'année 2019/2020, merci de contacter le gestionnaire de scolarité du diplôme.

### **LE PROGRAMME DE LA LICENCE**

## **Licence Professionnelle Communication Multi Média (C2M) - Semestre 5**

**UE 0 - Normalisation (3 ects)**

3 cours au choix parmi 5 cours

[06270083 - Bases de la communication](http://iae.univ-lyon3.fr/06270083-bases-de-la-communication-1061843.kjsp?RH=IAE-FORMglob-licpro) (TD : 15h - 1 ects)

[71290144 - Initiation à la prise de vue photo / vidéo](http://iae.univ-lyon3.fr/71290144-initiation-a-la-prise-de-vue-photo-video-177688.kjsp?RH=IAE-FORMglob-licpro) (TD : 15h - 1 ects)

[27260005 - Base de HTML](http://iae.univ-lyon3.fr/27260005-base-de-html-177689.kjsp?RH=IAE-FORMglob-licpro) (TD : 15h - 1 ects)

[71290145 - Photoshop et logiciels de traitement d'image](http://iae.univ-lyon3.fr/71290145-photoshop-et-logiciels-de-traitement-d-image-177691.kjsp?RH=IAE-FORMglob-licpro) (TD : 15h - 1 ects)

[06240062 - Bases du marketing](http://iae.univ-lyon3.fr/06240062-bases-du-marketing-177692.kjsp?RH=IAE-FORMglob-licpro) (TD : 15h - 1 ects)

#### **UE 1 - Sites Web et langages spécifiques (55h - 3 ects)**

Contenu

[71230125 - Logiciels de webdesign \(Dreamweaver\)](http://iae.univ-lyon3.fr/71230125-logiciels-de-webdesign-dreamweaver--177693.kjsp?RH=IAE-FORMglob-licpro) (CM : 15h - 2 ects)

[27260024 - Bases de données Web et CMS](http://iae.univ-lyon3.fr/27260024-bases-de-donnees-web-et-cms-177695.kjsp?RH=IAE-FORMglob-licpro) (TD : 15h - 1 ects)

#### **UE 2 - Outils graphiques (30h - 3 ects)**

Contenu

[71290141 - Techniques et outils d'habillage vidéo](http://iae.univ-lyon3.fr/71290141-techniques-et-outils-d-habillage-video-1061846.kjsp?RH=IAE-FORMglob-licpro) (TD : 15h - 1 ects)

[71290140 - Graphisme 2D Illustrator / Photoshop \(automatisations et scripts\) 1](http://iae.univ-lyon3.fr/71290140-graphisme-2d-illustrator-photoshop-automatisations-et-scripts-1-177697.kjsp?RH=IAE-FORMglob-licpro) (TD : 30h - 2 ects)

#### **UE 3 - Gestion (50h - 4 ects)**

Contenu

[06310017 - Gestion de projets et planification \(PERT, GANTT, MPM...\)](http://iae.univ-lyon3.fr/06310017-gestion-de-projets-et-planification-pert-gantt-mpm--177699.kjsp?RH=IAE-FORMglob-licpro) (CM : 30h - 2 ects)

[06240063 - Gestion de budget et étude de marché](http://iae.univ-lyon3.fr/06240063-gestion-de-budget-et-etude-de-marche-177700.kjsp?RH=IAE-FORMglob-licpro) (CM : 10h - TD : 10h - 1 ects)

[01220074 - Droit numérique et droit de la propriété intellectuelle](http://iae.univ-lyon3.fr/01220074-droit-numerique-et-droit-de-la-propriete-intellectuelle-177698.kjsp?RH=IAE-FORMglob-licpro) (CM : 10h - 1 ects)

#### **UE 4 - Communication et marketing (55h - 5 ects)**

Contenu

[06270013 - Outils de communication interne / externe](http://iae.univ-lyon3.fr/06270013-outils-de-communication-interne-externe-177702.kjsp?RH=IAE-FORMglob-licpro) (CM : 20h - 2 ects)

[06240065 - Marketing et E-marketing](http://iae.univ-lyon3.fr/06240065-marketing-et-e-marketing-177701.kjsp?RH=IAE-FORMglob-licpro) (CM : 10h - 2 ects)

[71220011 - Ecriture spécifique \(Ecriture multimédia - Scénarisation - Story-boarding\)](http://iae.univ-lyon3.fr/71220011-ecriture-specifique-ecriture-multimedia-scenarisation-story-boarding--177703.kjsp?RH=IAE-FORMglob-licpro) (CM : 15h - 1 ects)

#### **UE 5 - Arts, culture et langues (20h - 3 ects)**

Contenu

[71290142 - Démarche créative](http://iae.univ-lyon3.fr/71290142-demarche-creative-1061847.kjsp?RH=IAE-FORMglob-licpro) (CM : 10h - 1 ects) [18000036 - Culture artistique](http://iae.univ-lyon3.fr/18000036-culture-artistique-177705.kjsp?RH=IAE-FORMglob-licpro) (CM : 10h - 1 ects) [11180615 - Anglais spécifique](http://iae.univ-lyon3.fr/11180615-anglais-specifique-177704.kjsp?RH=IAE-FORMglob-licpro) (CM : 15h - 1 ects)

### **UE 6 - Projet tuteuré (47h - 5 ects)**

Contenu

[99040018 - Réalisation autonome de projet](http://iae.univ-lyon3.fr/99040018-realisation-autonome-de-projet-177706.kjsp?RH=IAE-FORMglob-licpro) (TD : 30h - 4 ects)

[99040019 - Tutorat individuel](http://iae.univ-lyon3.fr/99040019-tutorat-individuel-177707.kjsp?RH=IAE-FORMglob-licpro) (TD : 5h)

[99040020 - Soutenance](http://iae.univ-lyon3.fr/99040020-soutenance-177709.kjsp?RH=IAE-FORMglob-licpro) (1 ects)

[99040143 - Rapport d'activité](http://iae.univ-lyon3.fr/99040143-rapport-d-activite-1153736.kjsp?RH=IAE-FORMglob-licpro)

### **UE 7 - Stage (4 ects)**

Contenu

[99010045 - Evaluation en entreprise](http://iae.univ-lyon3.fr/99010045-evaluation-en-entreprise-177710.kjsp?RH=IAE-FORMglob-licpro) (3 ects)

## **Licence Professionnelle Communication Multi Média (C2M) - Semestre 6**

**UE 1 - Sites Web et langages spécifiques (45h - 4 ects)**

Contenu

[71330014 - Ecriture web](http://iae.univ-lyon3.fr/71330014-ecriture-web-1061860.kjsp?RH=IAE-FORMglob-licpro) (TD : 15h - 1 ects) [71330015 - Référencement et présence web](http://iae.univ-lyon3.fr/71330015-referencement-et-presence-web-1061863.kjsp?RH=IAE-FORMglob-licpro) (CM : 10h - 1 ects) [27280013 - Logiciels de webdesign \(Dreamweaver\) 2](http://iae.univ-lyon3.fr/27280013-logiciels-de-webdesign-dreamweaver-2-177712.kjsp?RH=IAE-FORMglob-licpro) (TD : 15h - 2 ects)

### **UE 2 - Outils graphiques (5 ects)**

Contenu

### [27280014 - Graphisme 2D Illustrator / Photoshop \(automatisations et scripts\) 2](http://iae.univ-lyon3.fr/27280014-graphisme-2d-illustrator-photoshop-automatisations-et-scripts-2-177715.kjsp?RH=IAE-FORMglob-licpro) (TD : 30h - 2 ects)

[71220012 - Indesign et PAO](http://iae.univ-lyon3.fr/71220012-indesign-et-pao-177716.kjsp?RH=IAE-FORMglob-licpro) (TD : 20h - 1 ects)

#### **UE 3 - Gestion (30h - 3 ects)**

#### Contenu

[06240397 - Techniques de relation client, management de communauté](http://iae.univ-lyon3.fr/06240397-techniques-de-relation-client-management-de-communaute-177719.kjsp?RH=IAE-FORMglob-licpro) (TD : 15h - 2 ects)

[01220075 - Droit numérique et droit de la propriété intellectuelle](http://iae.univ-lyon3.fr/01220075-droit-numerique-et-droit-de-la-propriete-intellectuelle-177718.kjsp?RH=IAE-FORMglob-licpro) (CM : 10h - 1 ects)

### **UE 4 - Communication et marketing (4 ects)**

Contenu

[06240398 - Publicité et hors média](http://iae.univ-lyon3.fr/06240398-publicite-et-hors-media-177722.kjsp?RH=IAE-FORMglob-licpro) (CM : 30h - 2 ects) [06240066 - Marketing et E-marketing](http://iae.univ-lyon3.fr/06240066-marketing-et-e-marketing-177720.kjsp?RH=IAE-FORMglob-licpro) (TD : 15h - 1 ects) [71290146 - Sémiologie](http://iae.univ-lyon3.fr/71290146-semiologie-177721.kjsp?RH=IAE-FORMglob-licpro) (CM : 15h - 1 ects)

### **UE 5 - Arts, culture et langues (40h - 3 ects)**

Contenu

[18000037 - Culture artistique](http://iae.univ-lyon3.fr/18000037-culture-artistique-177725.kjsp?RH=IAE-FORMglob-licpro) (CM : 10h - 1 ects)

[11180616 - Anglais spécifique](http://iae.univ-lyon3.fr/11180616-anglais-specifique-177723.kjsp?RH=IAE-FORMglob-licpro) (CM : 15h - 1 ects)

[71200014 - Economie des médias et média planning](http://iae.univ-lyon3.fr/71200014-economie-des-medias-et-media-planning-177724.kjsp?RH=IAE-FORMglob-licpro) (CM : 15h - 1 ects)

### **UE 6 - Projet tuteuré (40h - 6 ects)**

Contenu

[06201000 - Assistance personnalisée](http://iae.univ-lyon3.fr/06201000-assistance-personnalisee-1153739.kjsp?RH=IAE-FORMglob-licpro) (TD : 2h)

[99040022 - Réalisation autonome de projet](http://iae.univ-lyon3.fr/99040022-realisation-autonome-de-projet-177726.kjsp?RH=IAE-FORMglob-licpro) (TD : 30h - 3 ects)

[99040023 - Tutorat individuel](http://iae.univ-lyon3.fr/99040023-tutorat-individuel-177727.kjsp?RH=IAE-FORMglob-licpro) (TD : 7h)

### **UE 7 - Stage (5 ects)**

Contenu

[99010049 - Soutenance](http://iae.univ-lyon3.fr/99010049-soutenance-177729.kjsp?RH=IAE-FORMglob-licpro) (1 ects)

[99010050 - Evaluation en entreprise](http://iae.univ-lyon3.fr/99010050-evaluation-en-entreprise-177730.kjsp?RH=IAE-FORMglob-licpro) (2 ects)

[99010051 - Mémoire](http://iae.univ-lyon3.fr/99010051-memoire-177728.kjsp?RH=IAE-FORMglob-licpro) (4 ects)

[99010655 - Projet professionnel](http://iae.univ-lyon3.fr/99010655-projet-professionnel-177731.kjsp?RH=IAE-FORMglob-licpro) (1 ects)

[99010052 - Stage](http://iae.univ-lyon3.fr/99010052-stage-1062160.kjsp?RH=IAE-FORMglob-licpro)

DÉBOUCHÉS

## **Année de sortie**

 $\text{Bac} + 3$ 

## **Débouchés professionnels**

### **Secteurs d'activités**

Services collectifs, sociaux et personnels

### **Métiers**

Chargé/chargée de communication, Créateur/créatrice de support de communication visuelle, Responsable de campagne publicitaire

Responsable marketing media, Responsable de la communication externe et/ou internet, Assistant ou chef de projet en communication, Assistant ou chef de projet multimédia, Assistant de publicité, Chargé de communication (interne/externe), Chargé de relations publiques, Consultant image, Concepteur, développeur multimédia, Créatif junior, Concepteur-rédacteur, Infographiste, Webmaster...

### **Poursuites d'études**

**IMPORTANT :** Les Licences Professionnelles ont pour vocation l'insertion en entreprise à la sortie du diplôme. En ce sens, l'**iaelyon** s'engage, sauf cas exceptionnels, **à ne pas recruter**en poursuite d'études immédiate en Master, les diplômés de licences professionnelles.

**CONTACTS** 

## **Renseignements**

**Alexandre HUNOT, Scolarité de la Licence** Tél : 04 78 78 71 91 - iae-alternance.lpc2m@univ-lyon3.fr

**Accueil Formation Continue :**  Tél : 04 78 78 71 88 - contact.iaefc@univ-lyon3.fr

**iaelyon School of Management Service Alternance** Université Jean Moulin Manufacture des Tabacs 6 Cours Albert Thomas - 69008 LYON **Adresse postale :** 1C, avenue des Frères Lumière - CS 78242 - 69372 LYON CEDEX 08

## **Responsables pédagogiques**

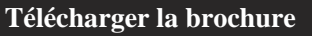

### **Recruter un alternant**

Entreprise, vous souhaitez proposer un contrat en alternance ?

#### **> [Comment recruter un alternant](http://iae.univ-lyon3.fr/comment-recruter-un-alternant-120260.kjsp?RH=IAE-FORMglob-licpro)**

### **Classement Eduniversal 2018-2019**

**La Licence est classée parmi les meilleures formations dans sa catégorie**

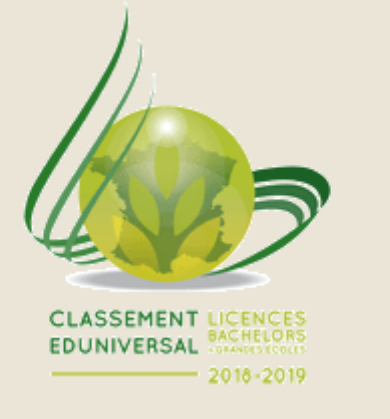

### **Stages et carrières**

Stages, alternance, emploi : entreprises, déposez vos offres à destinations des étudiants et diplômés de l'iaelyon, consultez le calendrier des stages et la CVthèque.

**> [Accès Link'iaelyon](https://www.link-iaelyon.com)**

Mise à jour : 22 mars 2019